## **Operating Systems**

Prof. Yongkun Li 中科大-计算机学院 特任教授 http://staff.ustc.edu.cn/~ykli

Ch4 Threads

## **Chapter 4: Threads**

- Thread Concepts
  - Why use threads
  - Structure in Memory
  - Benefits and Challenges
  - Thread Models
- Programming
  - Basic Programming: Pthreads Library
  - Implicit Threading: Thread Pools & OpenMP

# Multi-threading - Motivation

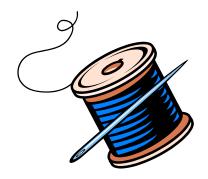

## **Motivation - Application Side**

- Most software applications are multithreaded, each application is implemented as a process with several threads of control
  - Web browser
    - displays images, retrieve data from network
  - Word processor
    - display graphics, respond to keystrokes, spelling & grammar checking

## **Motivation - Application Side**

- Most software applications are multithreaded
  - Web browser
  - Word processor
  - Similar tasks in a single application (web server)
    - Accept client requests, service the requests
    - Usually serve thousands of clients

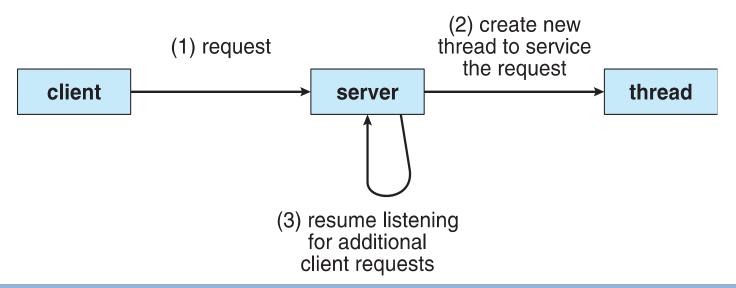

## Motivation – Application Side

- Why not create a process for each task?
  - Process creation is
    - Heavy-weighted
    - Resource intensive
- Still remember what kinds of data are included in a process...
  - Text, data, stack, heap in user-space memory
  - PCB in kernel-space memory
- Many of the data can be shared between multiple tasks within an application

## Motivation – System Side

- Modern computers usually contain multicores
  - But, each processor can run only one process at a time
  - CPU is not fully utilized
- How to improve the efficiency?
  - Assign one task to each core
  - Real parallelism (not just concurrency with interleaving on single-core system)

## Concurrency vs. Parallelism

Concurrent execution on single-core system:

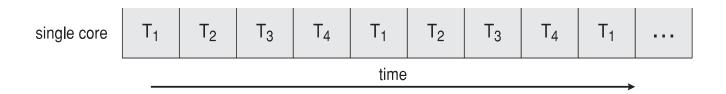

Parallel execution on a multi-core system:

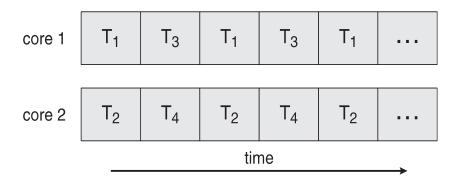

# Multi-threading

- Motivation
- Thread Concept

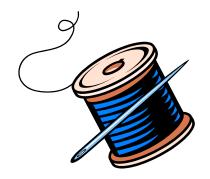

## High-level Idea

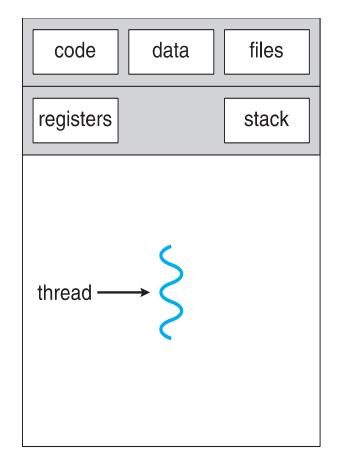

single-threaded process

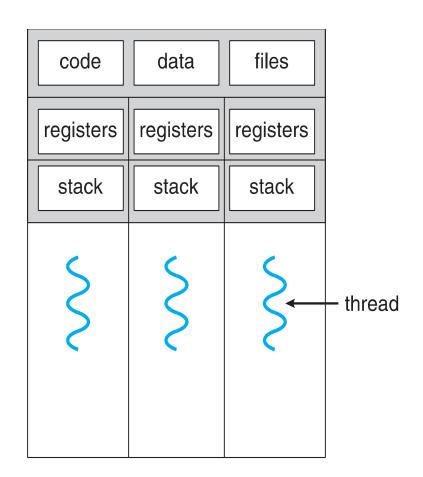

multithreaded process

# Recall: Process in Memory

User-space memory of Process A

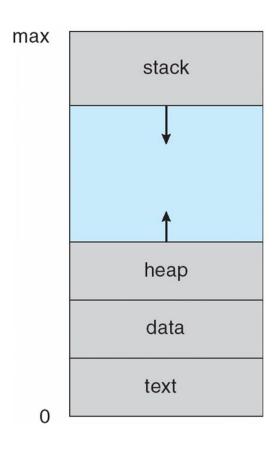

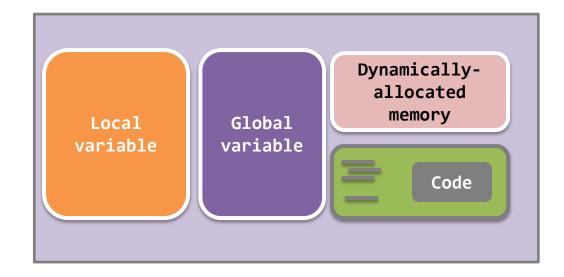

#### Multi-thread – internals

#### Code

- All threads **share** the same code.
- A thread starts with one specific function.
  - We name it the **thread function**
  - Functions A & B in the diagram
- The thread function can invoke other functions or system calls
- But, a thread could <u>never return to</u>
   the caller of the thread function.

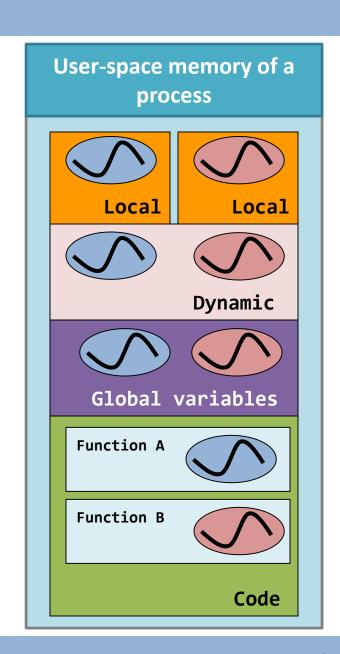

## Multi-thread – internals

#### **Dynamically allocated memory**

#### Global variables

- All threads share the same global variable zone and the same dynamically allocated memory
- All threads can read from and write to both areas

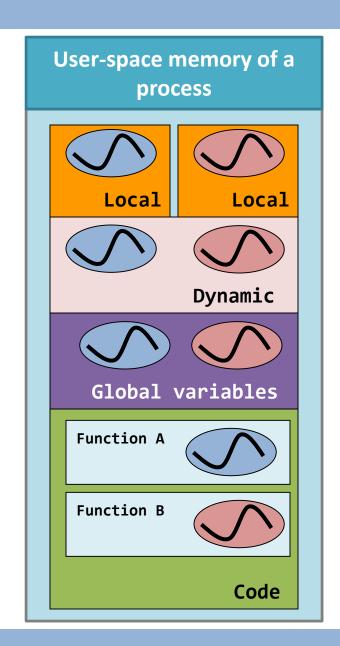

## Multi-thread – internals

#### **Local variables**

- Each thread has <u>its own memory</u>
   <u>range</u> for the local variables
- So, the stack is the private zone for each stack

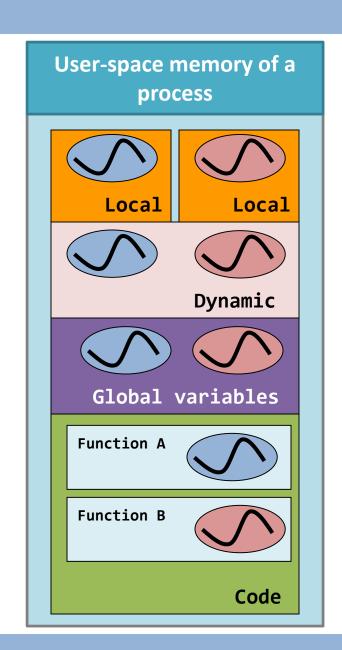

## Benefits of Multi-thread

## Responsiveness and multi-tasking

- Multi-threading design allows an application to do parallel tasks simultaneously
- Example: Although a thread is blocked, the process can still depend on another thread to do other things!

Especially important for interactive applications (user

interface)

It'd be nice to assign one thread for one blocking system/library call.

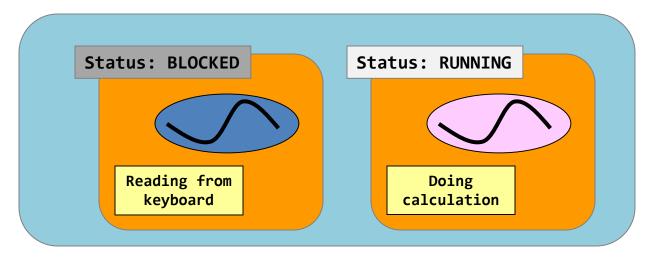

#### Benefits of Multi-thread

- Ease in data sharing, can be done using:
  - global variables, and
  - dynamically allocated memory.

 Processes share resources via shared memory or message passing, which must be explicitly arranged by the

programmer

Of course, this leads to the mutual exclusion & the synchronization problems (will be talked in later chapters)

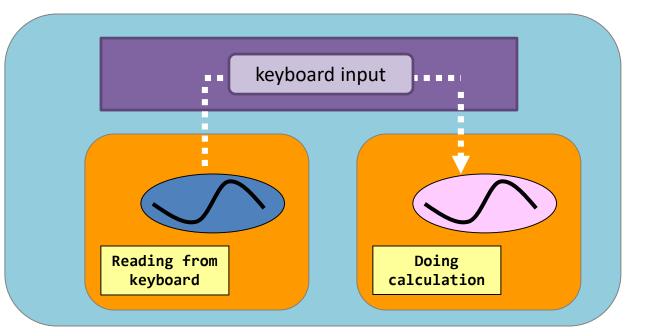

#### Benefits of Multi-thread

## Economy

- Allocating memory and resources for process creation is costly, dozens of times slower than creating threads
- Context-switch between processes is also costly, several times of slower

## Scalability

Threads may be running in parallel on different cores

## **Programming Challenges**

#### Identifying tasks

Divide separate and concurrent tasks

#### Balance

Tasks should perform equal work of equal value

#### Data splitting

Data must be divided to run on separate cores

#### Data dependency

Synchronization is needed

#### Testing and debugging

## Multi-threading

- Motivation
- Thread Concept
- Thread Models

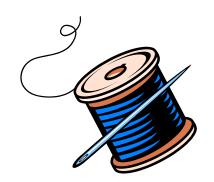

## **Recall Process Structure**

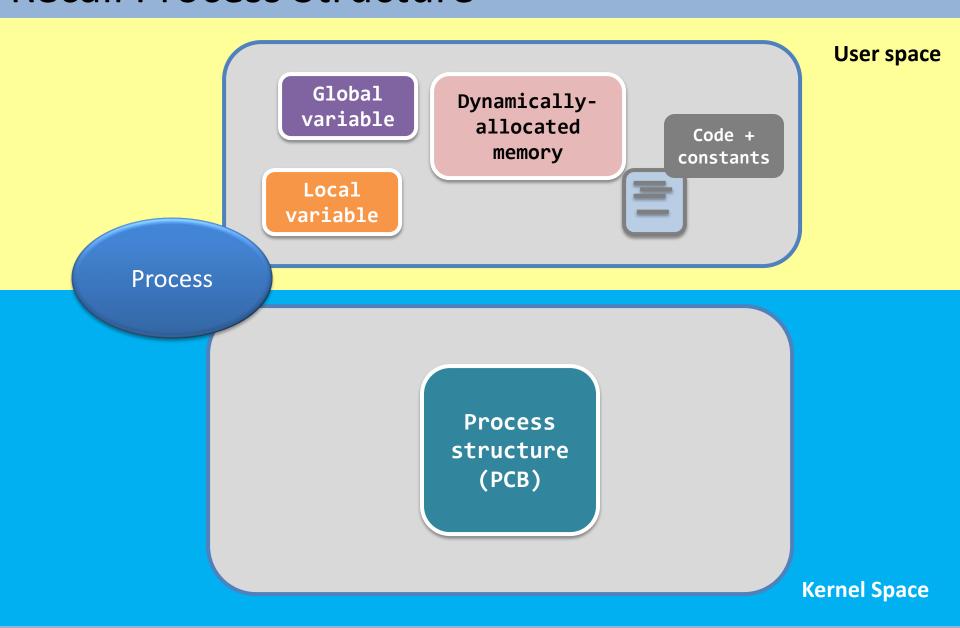

## Similarly...

- Thread should also include
  - Data/resources in user-space memory
  - Structure in kernel
- How to provide thread support?
  - User thread
    - Implement in user space
  - Kernel thread
    - Supported and managed by kernel
- Thread models (relationship between user/kernel thread)
  - Many-to-one
  - One-to-one
  - Many-to-many

#### Thread models

## Many-to-One Model

 All the threads are mapped to one process structure in the kernel.

- Merit
  - Easy for the kernel to implement.
- Drawback
  - When a blocking system call is called, all the threads will be blocked
- Example. Old UNIX & green thread in some programming languages.

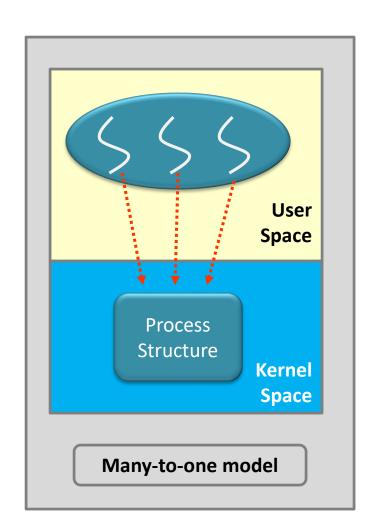

## Thread models

#### One-to-One Model

 Each thread is mapped to a process or a thread structure

#### – Merit:

- Calling blocking system calls only block those calling threads
- A high degree of concurrency

#### – Drawback:

- Cannot create too many threads as it is restricted by the size of the kernel memory
- Example. Linux and Windows follow this thread model

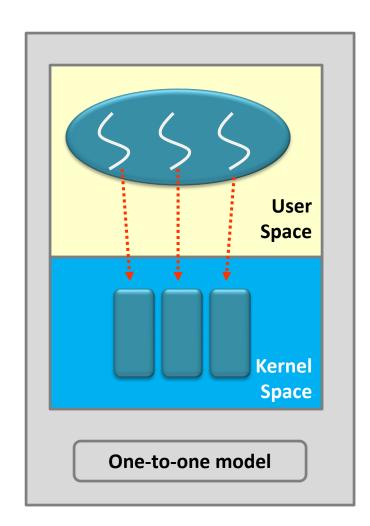

# Scheduling – why & who cares?

• If a scheduler only interests in processes...

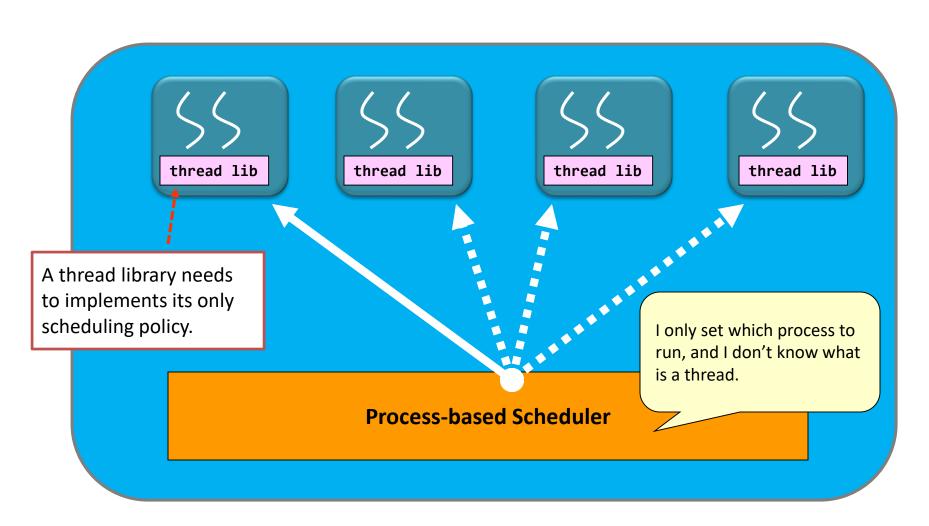

# Scheduling – why & who cares?

• If a scheduler only interests in threads...

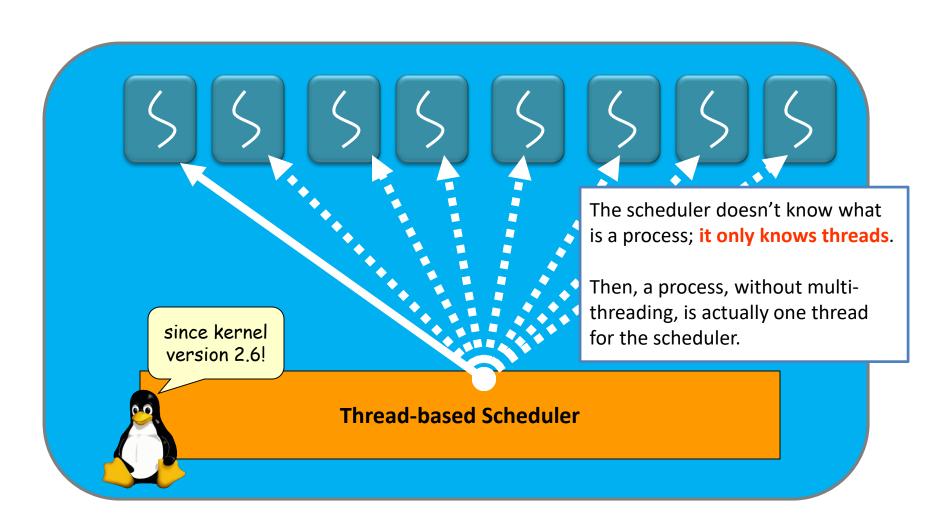

#### Thread models

## Many-to-many Model

 Multiple threads are mapped to multiple structures (group mapping)

#### – Merit:

- Create as many threads as necessary
- Also have a high degree of concurrency

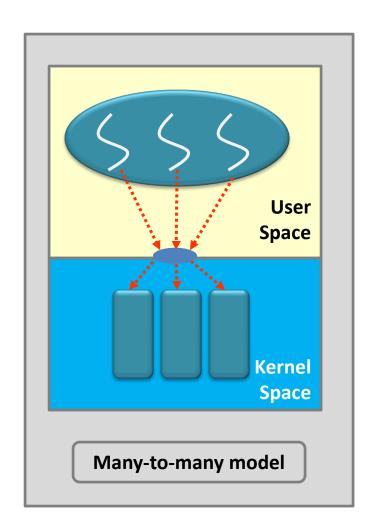

## Multi-threading

- Motivation
- Thread Concept
- Thread Models
- Basic Programming

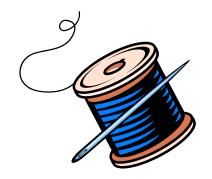

#### **Thread Libraries**

- A thread library provides the programmer with an API for creating and managing threads
  - Two ways of implementation: User-level or kernel-level

- Three main thread libraries
  - POSIX Pthreads (user-level or kernel-level)
  - Windows (kernel-level)
  - Java (implemented using Windows API or Pthreads)

## **Creating Multiple Threads**

- Asynchronous threading
  - Parent resumes execution after creating a child
  - Parent and child execute concurrently
  - Each thread runs independently
    - Little data sharing
- Synchronous threading
  - Fork-join strategy: Parent waits for children to terminate
    - Significant data sharing

## The Pthreads Library

- Pthreads: POSIX standard defining an API for thread creation and synchronization.
  - Specification, not implementation
- How to use Pthreads?

|                            | Process             | Thread                              |
|----------------------------|---------------------|-------------------------------------|
| Creation                   | fork()              | <pre>pthread_create()</pre>         |
| I.D. Type                  | PID, an integer     | <pre>"pthread_t", a structure</pre> |
| Who am I?                  | <pre>getpid()</pre> | <pre>pthread_self()</pre>           |
| Termination                | exit()              | <pre>pthread_exit()</pre>           |
| Wait for child termination | wait() or waitpid() | <pre>pthread_join()</pre>           |
| Kill?                      | kill()              | <pre>pthread_kill()</pre>           |

## **ISSUE 1: Thread Creation**

```
Thread Function
   void * hello( void *input ) {
        printf("%s\n", (char *) input);
        pthread exit(NULL);
4 }
Main Function
   int main(void) {
 6
        pthread_t tid;
        pthread_create(&tid, NULL, hello, "hello world");
        pthread_join(tid, NULL);
8
        return 0;
10
```

```
Thread Function
   void * hello( void *input ) {
        printf("%s\n", (char *) input);
        pthread exit(NULL);
Main Function
    int main(void) {
 6
        pthread t tid;
        pthread_create(&tid, NULL, hello, "hello world");
        pthread_join(tid, NULL);
 8
        return 0;
10
                     At the beginning,
                     there is only one
                     thread running: the
                     main thread
                                              Main Thread
```

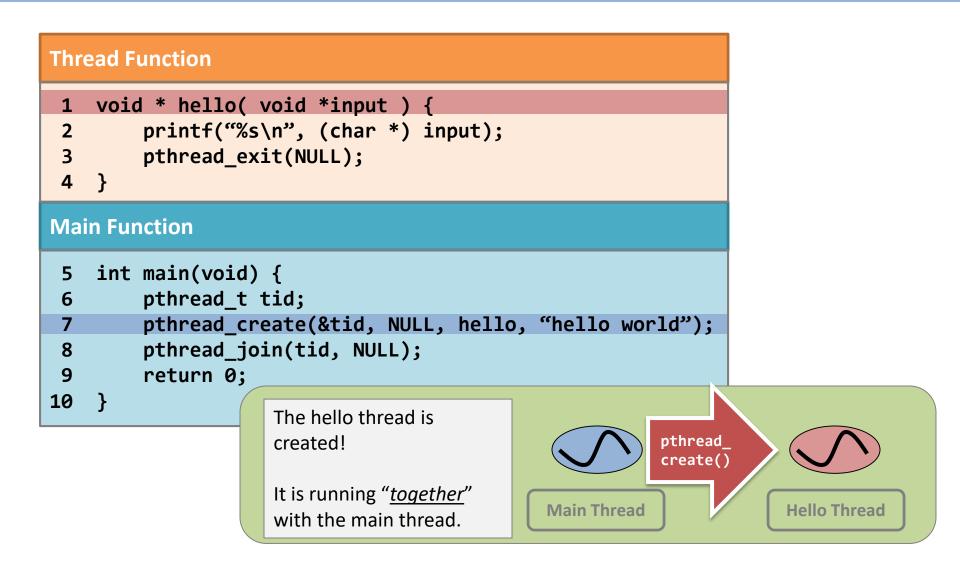

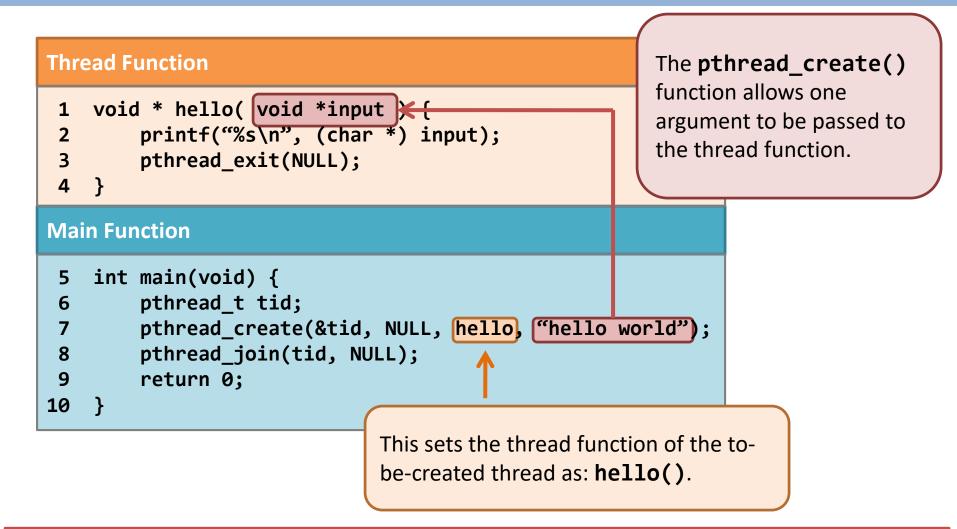

Remember: A thread starts with one specific function (thread function)

```
Thread Function
   void * hello( void *input ) {
        printf("%s\n", (char *) input);
        pthread exit(NULL);
Main Function
    int main(void) {
 6
        pthread t tid;
        pthread create(&tid, NULL, hello, "hello world");
        pthread_join(tid, NULL);
 8
        return 0;
10
                    Remember wait()
                    and waitpid()?
                                               Blocked
                    pthread_join()
                                                                    Hello Thread
                                              Main Thread
                    performs similarly.
```

# Thread creation - pthread\_create()

```
Thread Function
   void * hello( void *input ) {
        printf("%s\n", (char *) input);
        pthread exit(NULL);
 3
   }
Main Function
    int main(void) {
 6
        pthread t tid;
        pthread create(&tid, NULL, hello, "hello world");
        pthread_join(tid, NULL);
 8
        return 0;
10
                     Termination of the
                     target thread causes
                      pthread join()
                                                Blocked
                     to return.
                                               Main Thread
                                                                     Hello Thread
```

# **ISSUE 2: Passing parameters**

# Thread Function 1 void \* do\_your\_job( void \*input ) { 2 printf("child = %d\n", \*( (int \*) input) ); 3 \*((int \*) input) = 20; 4 printf("child = %d\n", \*( (int \*) input) ); 5 pthread\_exit(NULL); 6 } Main Function 7 int main(void) {

Guess: What is the output?

```
$ ./pthread_evil_1
main = 10
child = 10
child = 20
main = 20
$
```

pthread\_t tid;
pint input = 10;
printf("main = %d\n", input);
pthread\_create(&tid, NULL, do\_your\_job, &input);
pthread\_join(tid, NULL);

printf("main = %d\n", input);

14 return 0;
15 }

Why do we have such results?

Each thread has a

separated stack.

Well, we all know that the local variable "input" is in the stack for the main thread.

```
void * do your job( void *input ) {
        printf("child = %d\n", *( (int *) input) );
        *((int *) input) = 20;
        printf("child = %d\n", *( (int *) input) );
        pthread exit(NULL);
 5
                                                                     Local
 6
                                                                  (main thread)
    int main(void) {
                                                                    Dynamic
        pthread t tid;
 8
 9
        int input = 10;
                                                                     Global
        printf("main = %d\n", input);
10
11
        pthread create(&tid, NULL, do your job, &input);
        pthread join(tid, NULL);
12
                                                                         Code
13
        printf("main = %d\n, input);
13
        return 0:
14
```

Yet...the stack for the new thread is not on another process, but is **on the** same piece of user-space memory as the main thread.

```
void * do your job( void *input ) {
        printf("child = %d\n", *( (int *) input) );
                                                                     Local
        *((int *) input) = 20;
                                                                  (new thread)
        printf("child = %d\n", *( (int *) input) );
 4
        pthread exit(NULL);
 5
                                                                     Local
 6
                                                                  (main thread)
    int main(void) {
                                                                    Dynamic
        pthread t tid;
 8
 9
        int input = 10;
                                                                     Global
        printf("main = %d\n", input);
10
11
        pthread create(&tid, NULL, do your job, &input);
        pthread join(tid, NULL);
12
                                                                         Code
13
        printf("main = %d\n, input);
13
        return 0:
14
```

The **pthread\_create()** function only passes an **address** to the new thread. Worse, the address is **pointing to a variable in the stack of the main thread!** 

```
void * do your job( void *input ) {
        printf("child = %d\n", *( (int *) input) );
                                                                     Local
        *((int *) input) = 20;
                                                                  (new thread)
        printf("child = %d\n", *( (int *) input) );
 4
        pthread exit(NULL);
 5
                                                                    Local
 6
                                                                 (main thread)
    int main(void) {
                                                                    Dynamic
        pthread t tid;
 8
 9
        int input = 10;
                                                                     Global
        printf("main = %d\n", input);
10
11
        pthread create(&tid, NULL, do your job, &input);
        pthread join(tid, NULL);
12
                                                                         Code
13
        printf("main = %d\n, input);
13
        return 0:
14
```

Therefore, the new thread can change the value in the main thread, and <u>vice versa</u>.

```
void * do your job( void *input ) {
        printf("child = %d\n", *( (int *) input) );
                                                                     Local
        *((int *) input) = 20;
                                                                  (new thread)
        printf("child = %d\n", *( (int *) input) );
        pthread exit(NULL);
                                                                     Local
                                                                 (main thread)
    int main(void) {
                                                                    Dynamic
        pthread t tid;
        int input = 10;
                                                                     Global 
        printf("main = %d\n", input);
10
        pthread create(&tid, NULL, do your job, &input);
11
        pthread join(tid, NULL);
                                                                         Code
        printf("main = %d\n, input);
13
13
        return 0:
14
```

**ISSUE 3: Multiple Threads** 

### Thread creation – multiple threads

```
Thread Function

1  void * do_your_job(void *input) {
2    int id = *((int *) input);
3    printf("My ID number = %d\n", id);
4    pthread_exit(NULL);
5 }
Main Function
```

```
Waiting on several
   int main(void) {
                                                            threads: enclose
        int i;
                                                            pthread join()
        pthread t tid[5];
8
                                                            within a for loop
10
        for(i = 0; i < 5; i++)
11
            pthread create(&tid[i], NULL, do your job, &i);
        for(i = 0; i < 5; i++)
12
13
            pthread join(tid[i], NULL);
14
        return 0;
15
```

### **ISSUE 4: Return Value**

### Thread termination – passing return value

```
Thread Function
    void * do your job(void *input) {
        int *output = (int *) malloc(sizeof(int));
2
3
        srand(time(NULL));
        *output = ((rand() % 10) + 1) * (*((int *) input));
4
        pthread_exit( output );
                                           void pthread exit(void *return value);
Main Function
                                           Together with termination, a pointer to a global
                                           variable or a piece of dynamically allocated
    int main(void) {
                                           memory is returned to the main thread.
        pthread_t tid;
8
        int input = 10, *output;
10
        pthread create(&tid, NULL, do your job, &input);
        pthread_join(tid, (void **) &output );
11
12
        return 0:
13
                                                        Using pass-by-reference, a pointer
                                                       to the result is received in the main
                                                       thread.
```

### **Other Libraries**

 For Windows threads and Java threads, you can refer to the textbook if you are interested in.

# Multi-threading

- Motivation
- Thread Concept
- Thread Models
- Basic Programming
- Implicit Threading

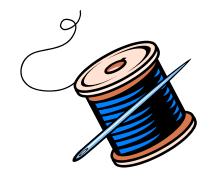

## Implicit Threading

- Applications are containing hundreds or even thousands of threads
  - Program correctness is more difficult with explicit threads
- How to address the programming difficulties?
  - Transfer the creation and management of threading from programmers to compilers and run-time libraries
  - Implicit threading
- We will introduce two methods
  - Thread Pools
  - OpenMP

### **Thread Pools**

- Problems with multithreaded servers
  - Time required to create threads, which will be discarded once completed their work
  - Unlimited threads could exhaust the system resources
- How to solve?
  - Thread pool
  - Idea
    - Create a number of threads in a pool where they wait for work
  - Procedure
    - Awakens a thread if necessary
    - Returns to the pool after completion
    - Waits until one becomes free if the pool contains no available thread

### **Thread Pools**

- Advantages
  - Usually slightly faster to service a request with an existing thread than create a new thread

 Allows the number of threads in the application(s) to be bound to the size of the pool

### **OpenMP**

- Provides support for parallel programming in shared-memory environments
- Set of compiler directives and an API for C, C++, FORTRAN
- Identifies parallel regions blocks of code that can run in parallel

```
Parallel for loop

#pragma omp parallel for
for(i=0;i<N;i++) {
    c[i] = a[i] + b[i];
}</pre>
```

```
#include <omp.h>
#include <stdio.h>
int main(int argc, char *argv[])
  /* sequential code */
  #pragma omp parallel
     printf("I am a parallel region.");
  /* sequential code */
  return 0;
```

When OpenMP encounters the directive, it creates as many threads as there are processing cores

# Multi-threading

- Motivation
- Thread Concept
- Thread Models
- Basic Programming
- Implicit Threading
- Threading Issues

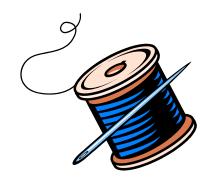

# Semantics of fork() and exec()

Two key system calls for processes: fork, exec

- fork(): Some UNIX systems have two versions
  - The new process duplicates all threads, or
  - Duplicates only the thread that invoked fork ()

- exec(): usually works as normal
  - Replace the running process including all threads

### Signal Handling

- Signals are used in UNIX systems to notify a process that a particular event has occurred
  - Synchronous signal and asynchronous signal
  - Default handler or user-defined handler

- Where should a signal be delivered in multi-threaded program?
  - Deliver the signal to the thread to which the signal applies
  - Deliver the signal to every thread in the process
  - Deliver the signal to certain threads in the process
  - Assign a specific thread to receive all signals for the process
- Deliver a signal to a specified thread with Pthread
  - pthread\_kill(pthread\_t tid, int signal)

### **Thread Cancellation**

- Terminating a thread before it has finished
  - Why needed?
  - Example: Close a browser when multiple threads are loading images

- Two general approaches
  - Asynchronous cancellation terminates the target thread immediately
    - Problem: Troublesome when canceling a thread which is updating data shared by other threads
  - Deferred cancellation allows the target thread to periodically check if it should be cancelled (can be canceled safely)

### Thread Cancellation (Cont.) - Pthreads

- Pthreads code example
  - pthread\_cancel()
  - Indicates only a request

```
pthread_t tid;

/* create the thread */
pthread_create(&tid, 0, worker, NULL);

. . .

/* cancel the thread */
pthread_cancel(tid);
```

Three cancelation modes

| Mode         | State    | Type         |
|--------------|----------|--------------|
| Off          | Disabled | _            |
| Deferred     | Enabled  | Deferred     |
| Asynchronous | Enabled  | Asynchronous |

- Default: deferred
  - Cancelation occurs only when it reaches a cancelation point, can be established by pthread\_testcancel()

### Thread-Local Storage

- Some applications, each thread may need its own copy of certain data
  - Transaction processing system: service each transaction (with a unique identifier) in a thread
  - How about local variables?
    - Visible only during a single function invocation
- Thread-local storage (TLS) allows each thread to have its own copy of data
  - TLS is visible across function invocations
  - Similar to **static** data
  - TLS data are unique to each thread

### Summary of Threads

- Virtually all modern OSes support multi-threading
  - A thread is a basic unit of CPU utilization
  - Each comprises a thread ID, a program counter, a register set, and a stack
  - All threads within a process share code section, data section, other resources like open files and signals
- You should take great care when writing multithreaded programs
- You also have to take care of (will be talked later):
  - Mutual exclusion and
  - Synchronization

# End of Chapter 4